## **ClipboardFusion Crack Free License Key (Updated 2022)**

**[Download](http://awarefinance.com/procainamide.Q2xpcGJvYXJkRnVzaW9uQ2x.tireless.ZG93bmxvYWR8QWY5WVhBNGRueDhNVFkzTURnek5ETXdPWHg4TWpVNU1IeDhLRTBwSUZkdmNtUndjbVZ6Y3lCYldFMU1VbEJESUZZeUlGQkVSbDA/afia/capes/criminality.stockpiles)** 

ClipboardFusion is one of those applications you might employ the use of when dealing with lots of text sources from various websites, books, or media files. It's a more advanced clipboard tool, designed to help the user retain, combine, and arrange information before actually adding it to any other project under development. It can strip the added texts of any formatting, as well as execute a series of adjustments through user-defined macros. Stealthy and silent The application won't bother you unless the user requires its service, which is great, especially when working under pressure. All options are clearly labeled. Head towards the System Tray, where you'll find the app waiting to be summoned. Here, you can view the current contents of your clipboard, any macros you might have created or the standard-issued ones, trigger command settings, as well as change some basic app behavior options. An account can be added to sync the contents of your clipboard online. This

is a great feature if you're not always working on the same machine. Plenty of options to adjust Now, in terms of adjustable options, once you reach the settings menu, you'll be happy to see it has been divided into so many panels because it features a hefty amount of choice. Now, you can either leave them as they are, or simply tailor the app to whatever needs you might have. The clipboard manager, history, and sync features are all accessible from here. The way the tray icon behaves can also be altered from the Settings menu. Macros and HotKeys can be changed easily by accessing their specific areas. An exclusion list can also be established, provided the user will find it useful. ClipboardFusion is an application worth taking into account if you often work with more than one text source for your projects, and would like to have a capable clipboard tool by your side. It works well and doesn't waste resources, nor does it bother the user if it hasn't been accessed. ClipboardFusion is one of those applications you might employ the use of when dealing with lots of text

sources from various websites, books, or media files. It's a more advanced clipboard tool, designed to help the user retain, combine, and arrange information before actually adding it to any other project under development. It can strip the added texts of any formatting, as well as execute a series of adjustments through user-defined macros. Stealthy and silent The application won't bother you unless the user requires its

## **ClipboardFusion Crack**

A versatile macro editor that allows you to create new macros, edit the previously created ones, and save them with the ability to create as many parameters as you wish. You can either manually type each parameter you would like to include or you can use the keyboard shortcuts to achieve the same result. This macro recorder feature allows you to preview your newly created macros and edit them as

often as you wish. Hotkeys: Alt + Click - Insert a literal character Shift + Click - Insert a Unicode character Alt + NumPad Key - Insert a number Alt + Ctrl + Shift + NumPad Key - Insert a punctuation symbol Shift  $+$  Alt  $+$  Ctrl + NumPad Key - Insert a symbol from the emojicon database NumPad 0 - Insert a clear filter NumPad 1 - Insert an eraser NumPad 2 - Insert a regular filter NumPad 3 - Insert a rainbow filter NumPad 4 - Insert a black & white filter NumPad 5 - Insert a blur filter NumPad 6 - Insert a sepia filter NumPad 7 - Insert a negative filter NumPad 8 - Insert a vignette filter NumPad 9 - Insert a colorreversal filter NumPad. - Insert a gradient filter NumPad / - Insert a black-and-white overlay filter NumPad - - Insert a selection area NumPad = - Insert a stroke NumPad [ - Insert a vector layer NumPad { - Insert a text layer NumPad | - Insert a paint bucket Alt + NumPad  $Key - Select text Alt + Ctrl + Shift + NumPad$ Key - Select a word Alt + Ctrl + NumPad Key - Select text up to 5 characters  $Alt + Ctrl + Shift$ + NumPad Key - Select text up to 10

characters Alt + Ctrl + NumPad Key - Select text up to 20 characters  $Alt + Ctrl + Shift +$ NumPad Key - Select text up to 50 characters Alt + Ctrl + NumPad Key - Select text up to 100 characters Alt + Ctrl + Shift + NumPad Key - Select text up to  $250$  characters  $Alt + Ctrl$ + NumPad Key - Select text up to 1,000 characters Alt + Ctrl + Shift + NumPad Key - Select text up to  $5,000$  characters Alt + Ctrl + NumPad Key - Select text up to 10,000  $characters Alt + Ctrl + Shift + NumPad Key -$ Select text up to  $50,000$  characters Alt + Ctrl + NumPad Key 2edc1e01e8

The new ClipboardFusion is a clipboard manager that was designed to provide you with an easy-to-use tool for acquiring, retaining, and combining information from a wide range of sources, such as web pages, email, text messages, and media. The ultimate thing about this tool is that it's free, so there are no extra costs to pay in order to get the most out of it. There are more than one hundred predefined macros to help you organize the text as well as execute simple tasks such as copying, cutting, pasting, and more. It also supports a wide range of formatting options so that you can easily strip the added texts of any formatting before adding them to a project. The userfriendly interface makes it so that you don't have to be a professional programmer to make effective use of this tool. OS: Sp1 Language: English Price: Freeware File size: 5.06 M Date added: August 21, 2008 Price: Free Downloads: 1651 Compatibility: Windows XP, Windows Vista, Windows 7 Publisher's description:

ClipboardFusion is one of those applications you might employ the use of when dealing with lots of text sources from various websites, books, or media files. It's a more advanced clipboard tool, designed to help the user retain, combine, and arrange information before actually adding it to any other project under development. It can strip the added texts of any formatting, as well as execute a series of adjustments through user-defined macros. Stealthy and silent The application won't bother you unless the user requires its service, which is great, especially when working under pressure. All options are clearly labeled. Head towards the System Tray, where you'll find the app waiting to be summoned. Here, you can view the current contents of your clipboard, any macros you might have created or the standard-issued ones, trigger command settings, as well as change some basic app behavior options. An account can be added to sync the contents of your clipboard online. This is a great feature if you're not always working on the same machine. Plenty of options to

adjust Now, in terms of adjustable options, once you reach the settings menu, you'll be happy to see it has been divided into so many panels because it features a

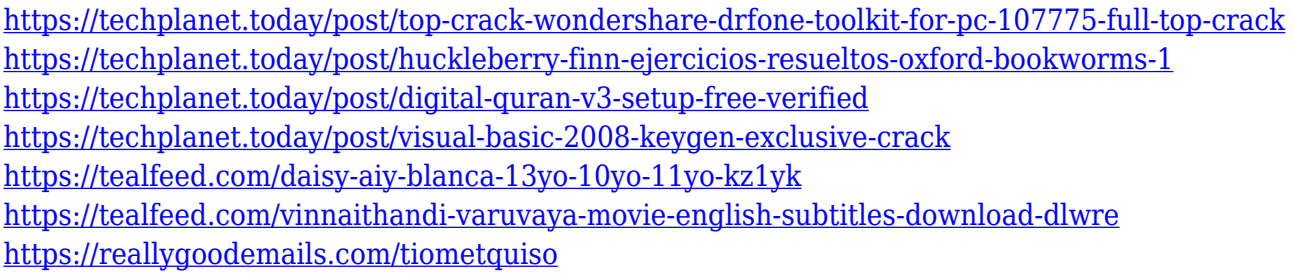

**What's New in the?**

New Tasks - Organize and execute a series of tasks. Now your Mac can help you stay organized and productive! TypeScript is a language used for development of the browserbased applications. It is an extension of JavaScript, but in the last years it has become one of the most popular languages among other Javascript-based scripts. One of the major benefits of the TypeScript is that it has become the transition language for the developers who

have already worked with Javascript or any other compiled programming language. If you want to start your career with the TypeScript, you should be familiar with some basic concepts. If you are a beginner, you will find here some key TypeScript topics that will help you to understand the basic concepts and start your journey with this advanced programming language. What is TypeScript? The TypeScript is a compiled, statically typed, and type-safe programming language, for which the syntax is very similar to JavaScript. It also has a new module syntax that makes it easier to create large applications. In addition, it uses classes for OOP, which creates even better organized and structured projects. Below, you will find the detailed description of the most important TypeScript features. TypeScript Basic Concepts Typing As the TypeScript is the compiled programming language, you must define the types of the objects or variables at the very first stage. The TypeScript has the same data typing as the JavaScript, so you can make assumptions about the types of the objects,

variables, parameters, and their attributes. One of the benefits of the TypeScript is that you can use it without the strict data typing; in this case, it is possible to use only a string variable. Basically, the TypeScript has two types of typing – strong typing and weak typing. If the data is typed strongly, only the known values are allowed, so you can have a property with only type string. Functions In the TypeScript, all variables and objects have their own types. If you write a variable without declaring its type, TypeScript has the same data typing as the JavaScript, in which the object is not typed by itself, but the properties of this object are. So, when you are working with the TypeScript, it is crucial to declare the type of the variables, parameters, and objects. It is possible to use some more advanced techniques to define the types of the variables and objects, for example, the union, interface, generic, conditional, and ref types. Code Sculpture The TypeScript allows you to declare the modules and classes. The TypeScript is the compiled programming language, so the modules and classes must be

defined in the code. All classes are singletons and only one instance of the class will be available in the entire program. Typing is very important in the TypeScript, but even if it is strongly typed, it has some benefits, for example, it does not

Minimum: Windows 7, Windows 8, Windows 8.1, Windows 10 Mac OS X 10.9 or later (Mac OS 10.5 is recommended) Graphic card: DirectX 9.0c compatible graphics card Driver should be version : OpenGL 3.0 compliant or greater Intel video card NVIDIA or ATI video card. RAM: 4GB Recommended. Intel Core2 Duo (on Windows) 2GHz 4GB RAM Recommended:

## Related links:

<https://mindfullymending.com/dbconvert-for-foxpro-mssql-4-5-4-crack-updated-2022/> <https://amardeshnews24.com/wp-content/uploads/2022/12/DTYFilesLocker.pdf> [https://www.loolooherbal.in/wp-content/uploads/2022/12/Photo-Composition-Crack-For-Windows-Lat](https://www.loolooherbal.in/wp-content/uploads/2022/12/Photo-Composition-Crack-For-Windows-Latest.pdf) [est.pdf](https://www.loolooherbal.in/wp-content/uploads/2022/12/Photo-Composition-Crack-For-Windows-Latest.pdf) <https://profoundnews.com/sqlserverprint-crack-pc-windows-updated-2022/> <https://bioregeneracion-articular.mx/wp-content/uploads/2022/12/alegugl.pdf> <https://vendredeslivres.com/wp-content/uploads/2022/12/Soroban.pdf> <https://greenearthcannaceuticals.com/doctor-vet-crack-pc-windows-april-2022/> <https://agilizer-academy.com/wp-content/uploads/2022/12/ellywyll.pdf> <https://adview.ru/wp-content/uploads/2022/12/0irc-Crack.pdf> <http://www.vetrinaartisti.it/wp-content/uploads/2022/12/Intel-Graphics-Command-Center.pdf>